# Domande frequenti su Cisco FindIT Kaseya Plugin Ī

# **Obiettivo**

Il plug-in Cisco FindIT Kaseya è un modulo che viene installato sul server Kaseya Virtual System Administrator (VSA). Integra perfettamente Cisco FindIT Network Manager con Kaseya VSA, consentendo la gestione centralizzata della rete. Il plug-in consente di accedere alle potenti funzionalità di gestione di FindIT, tra cui gestione delle azioni, dashboard, rilevamento dei dispositivi, topologia di rete, gestione remota dei dispositivi, avvisi attivabili e cronologia degli eventi.

Il plug-in FindIT Kaseya di Cisco è conforme a tutti i requisiti di integrazione di terze parti per le versioni VSA 9.3 e 9.4 in sede di Kaseya.

Questo articolo contiene le domande frequenti su Cisco FindIT Kaseya Plugin e le relative risposte.

# Domande frequenti

## Sommario

## **Generale**

- 1. [Quali sono i prerequisiti prima di installare Cisco FindIT Kaseya Plugin?](#page-1-0)
- 2. <u>[Che cos'è il server VSA Kaseya?](#page-1-1)</u>
- 3. [Quali sono i requisiti generali per Kaseya VSA server?](#page-1-2)
- 4. [Quali sono i requisiti minimi per la configurazione del server Kaseya VSA?](#page-1-3)
- 5. [Quali sono i browser supportati per accedere all'utility basata sul Web Kaseya?](#page-2-0)
- 6. [Quali versioni di Kaseya VSA sono supportate dal plug-in Cisco FindIT Kaseya?](#page-2-1)
- 7. [Il plug-in è supportato nelle installazioni cloud di Kaseya?](#page-2-2)

## Gestione delle porte

1. [Quali porte TCP/IP devono essere aperte per poter accedere all'utility basata sul Web](#page-2-3) [Kaseya?](#page-2-3)

## Installazione

- 1. [Come installare il plug-in Cisco FindIT Kaseya sul server VSA Kaseya?](#page-2-4)
- 2. [Come posso accedere a Cisco FindIT Kaseya Plugin?](#page-2-5)

## Licenze

- 1. [Il plug-in Cisco FindIT Kaseya richiede una licenza per i dispositivi?](#page-2-6)
- 2. Gestione delle licenze[?](#page-3-0)
- 3. Quali sono i numeri di parte della licenza per FindIT?[?](#page-3-1)

## **Generale**

#### <span id="page-1-0"></span>1. Quali sono i prerequisiti prima di installare il plug-in Cisco FindIT Kaseya?

- Un'istanza funzionante di Cisco FindIT Network Manager versione 1.1.0 o successiva
- Kaseya VSA on-premise versione 9.3 o 9.4
- Account amministratore Kaseya
- Programma di installazione di Cisco FindIT Kaseya Plugin
- Attualmente supportato solo da Kaseya release 9.3 e 9.4
- Distribuzioni in sede solo di Kaseya
- Le distribuzioni cloud di Kaseya non sono supportate per il plug-in
- Utilizza TCP 443 tra FindIT Manager e Kaseya VSA

#### <span id="page-1-1"></span>2. Che cos'è il server VSA Kaseya?

Kaseya Virtual System Administrator (VSA) è una soluzione RMM (Remote Monitoring and Management) che fornisce strumenti di rilevamento, controllo remoto, gestione delle patch, monitoraggio e sicurezza. Kaseya VSA gestisce i computer installando un client software chiamato agente su un computer gestito. Kaseya VSA viene offerto come distribuzione "cloudbase" (hosted) o "on-premise".

#### <span id="page-1-2"></span>3. Quali sono i requisiti generali per Kaseya VSA server?

Il server Kaseya VSA ha i seguenti requisiti generali:

- Microsoft Windows
- Server 2008 R2, 2012, 2012 R2, 2016 o
- Windows 7, 8, 8.1, 10 sono supportati a scopo di valutazione solo con sistemi che non hanno più di cinque agenti Kaseya
- Microsoft Internet Information Server (IIS) versione 5.1 o successiva
- MSMQ (Microsoft Message Queuing)
- Microsoft .NET Framework 2.0 SP2
- Microsoft .NET Framework 3.5 SP1
- Microsoft .NET Framework 4
- Microsoft .NET Framework 4.6.1
- Microsoft SQL
- SQL Server 2008, 2008 R2, 2012, 2014, 2016 con il Service Pack più recente oppure
- SQL 2008, 2008 R2, 2012, 2014, 2016 Express Edition con servizi avanzati, con Service Pack più recente
- Microsoft SQL Reporting Services
- Porte aperte TCP/IP:
	- $\circ$  Utility basata sul Web: porta 80 o 443 in entrata e in uscita
	- ∘ Notifiche e-mail: porta 25 in uscita
	- ❍ Connessioni agente: porta 5721 inbound

<span id="page-1-3"></span>4. Quali sono i requisiti minimi per la configurazione del server Kaseya VSA?

Il server Kaseya VSA presenta i seguenti requisiti minimi:

Processore da 2,4 GHz, front side bus da 160 MHz, cache da 1 MB 4 GB di RAM Disco rigido da 80 GB Microsoft Windows

Server 2008 R2, 2012, 2012 R2, 2016 o

Windows 7, 8, 8.1, 10 sono supportati a scopo di valutazione solo con sistemi che non hanno più di cinque agenti Kaseya

Microsoft SQL

SQL Server 2008, 2008 R2, 2012, 2014, 2016 con il Service Pack più recente oppure SQL 2008, 2008 R2, 2012, 2014, 2016 Express Edition con servizi avanzati, con Service Pack più recente

Scheda di interfaccia di rete (NIC, Network Interface Card) a 100 Mbps

Connessione modem DSL o via cavo

#### <span id="page-2-0"></span>5. Quali sono i browser supportati per accedere all'utility basata sul Web Kaseya?

Di seguito sono elencati i browser supportati per accedere all'utilità Kaseya basata sul Web:

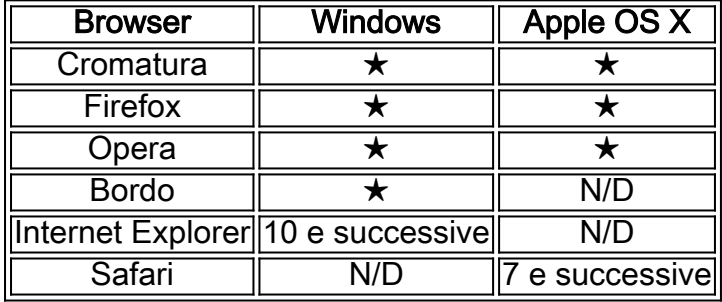

Nota: Il browser deve avere i cookie e JavaScript abilitato. È consigliabile abilitare i popup per il sito Web VSA.

<span id="page-2-1"></span>Le versioni supportate di Kaseya VSA sono la 9.3 e la 9.4. 6. Quali versioni di Kaseya VSA sono supportate da Cisco FindIT Kaseya Plugin?

<span id="page-2-2"></span>7. Il plug-in è supportato nelle distribuzioni cloud di Kaseya?

No.

### Gestione delle porte

#### <span id="page-2-3"></span>1. Quali porte TCP/IP devono essere aperte per poter accedere all'utility basata sul Web di Kaseya?

Ènecessario aprire la porta 80 o 443.

#### Installazione

#### <span id="page-2-4"></span>1. Come installare il plug-in Cisco FindIT Kaseya sul server VSA Kaseya?

Per installare il plugin Cisco FindIT Kaseya sul server VSA Kaseya, eseguire il programma di installazione del plugin e seguire le istruzioni visualizzate sullo schermo. Per ulteriori informazioni, fare clic qui

#### <span id="page-2-5"></span>2. Come posso accedere a Cisco FindIT Kaseya Plugin?

Per accedere al plug-in Cisco FindIT Kaseya, accedere alla pagina Web di amministrazione di Kaseya VSA e selezionare l'opzione Cisco dalla barra di navigazione a sinistra.

### Licenze

<span id="page-2-6"></span>1. Cisco FindIT Kaseya Plugin richiede una licenza per i dispositivi?

Il plug-in Cisco FindIT Kaseya richiede una licenza per 10 o più dispositivi.

## <span id="page-3-0"></span>2. Come vengono gestite le licenze?

La gestione delle licenze è gestita in FindIT Manager tramite Smart Licensing sul sito Web software.cisco.com in Smart Software Licensing.

### <span id="page-3-1"></span>3. Quali sono i numeri di parte della licenza per FindIT?

I numeri di parte della licenza per FindIT sono i seguenti:

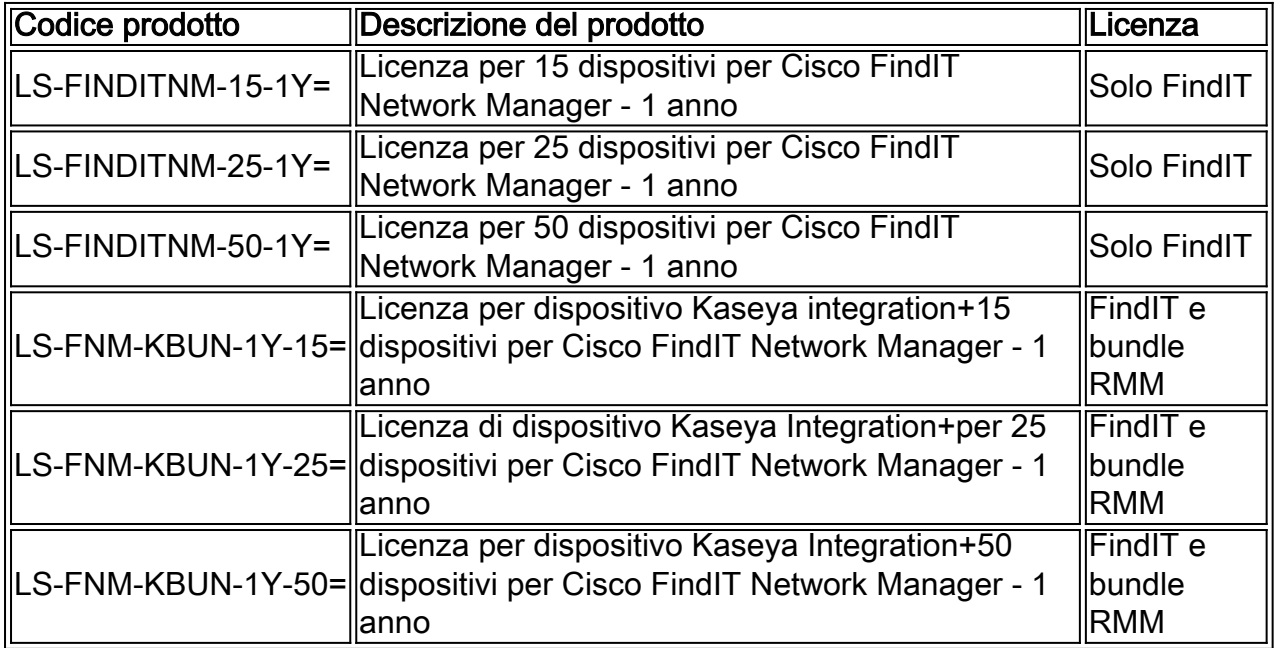